## Prozess und Techniken

Plenum Programmierpraktikum

2006-11-16

## Techniken

#### Implementierungs-Technik: Stub und Skeleton

- Ziel: Verberge vom Nutzer eine Dienstes, ob der Dienst lokal oder entfernt erbracht wird.
- Definiere hierzu: Interface des Dienstes.
- Der eigentliche Diensterbringer implementiert dieses Interface.
- $\bullet$  Er kann aber auf einem entfernten Rechner durch einen  $Stub$  vertreten werden. Dieser leitet die Aufrufe übers Netz an den *Skeleton* auf dem entfernten Rechner weiter, der wiederum den Diensterbringer aufruft.
- Weiterer Vorteil: Der Diensterbringer muss sich nicht mit Protokollen herumschlagen.

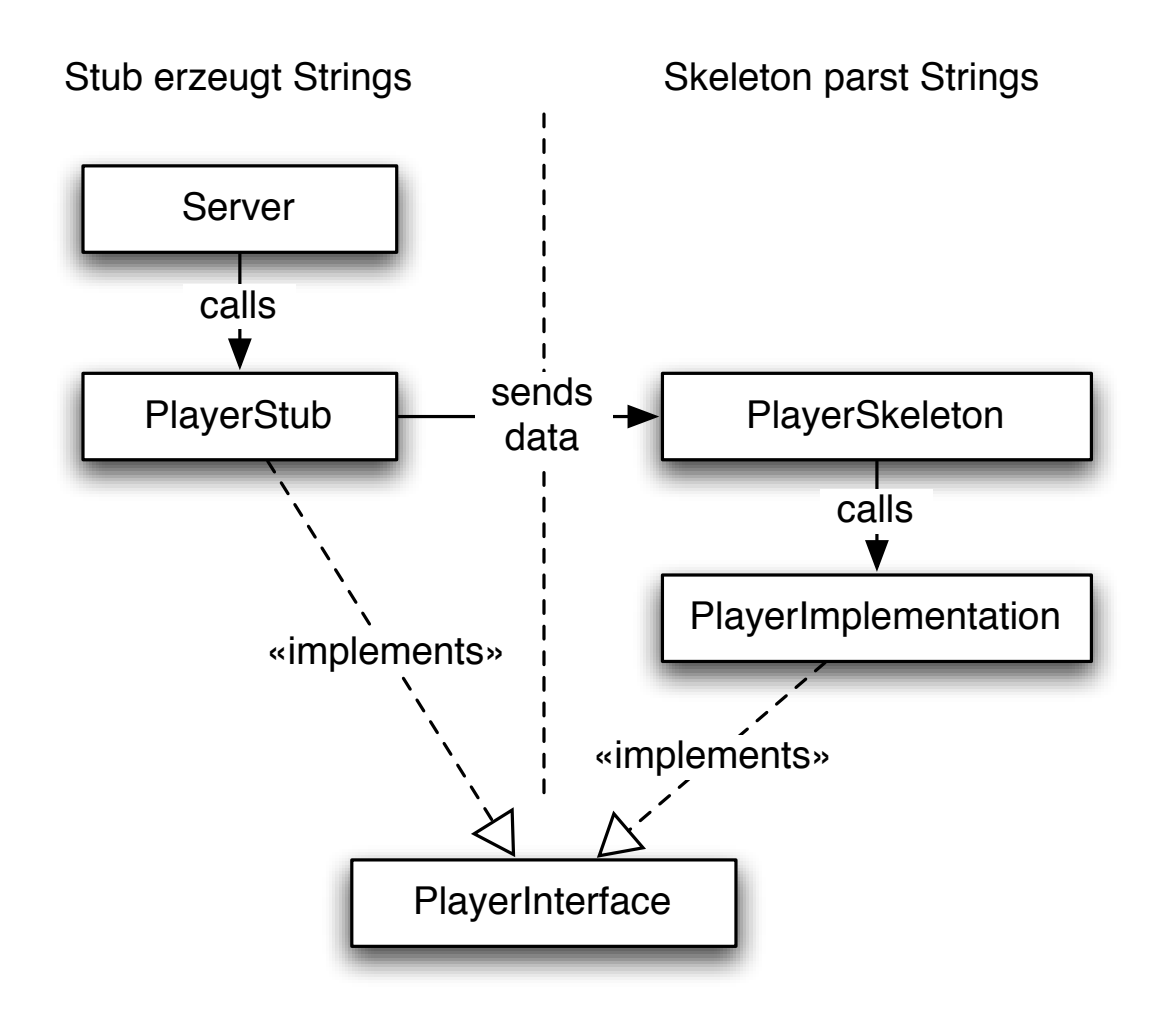

3

## Regular Expressions

- Tipp fürs Zusammenbauen von Zeichenketten: Methode String.format() und Klasse java.util.StringBuilder (= neuere Variante von StringBuffer).
- Problem: Auseinandernehmen von Zeichenketten
- Prinzipiell: Parser, spezielle Grammatik
- Einfacher: Reguläre Ausdrücke

### Regular Expressions

Anfänglich: einzelne Zeichen. Erster Operator: Konkatenation.

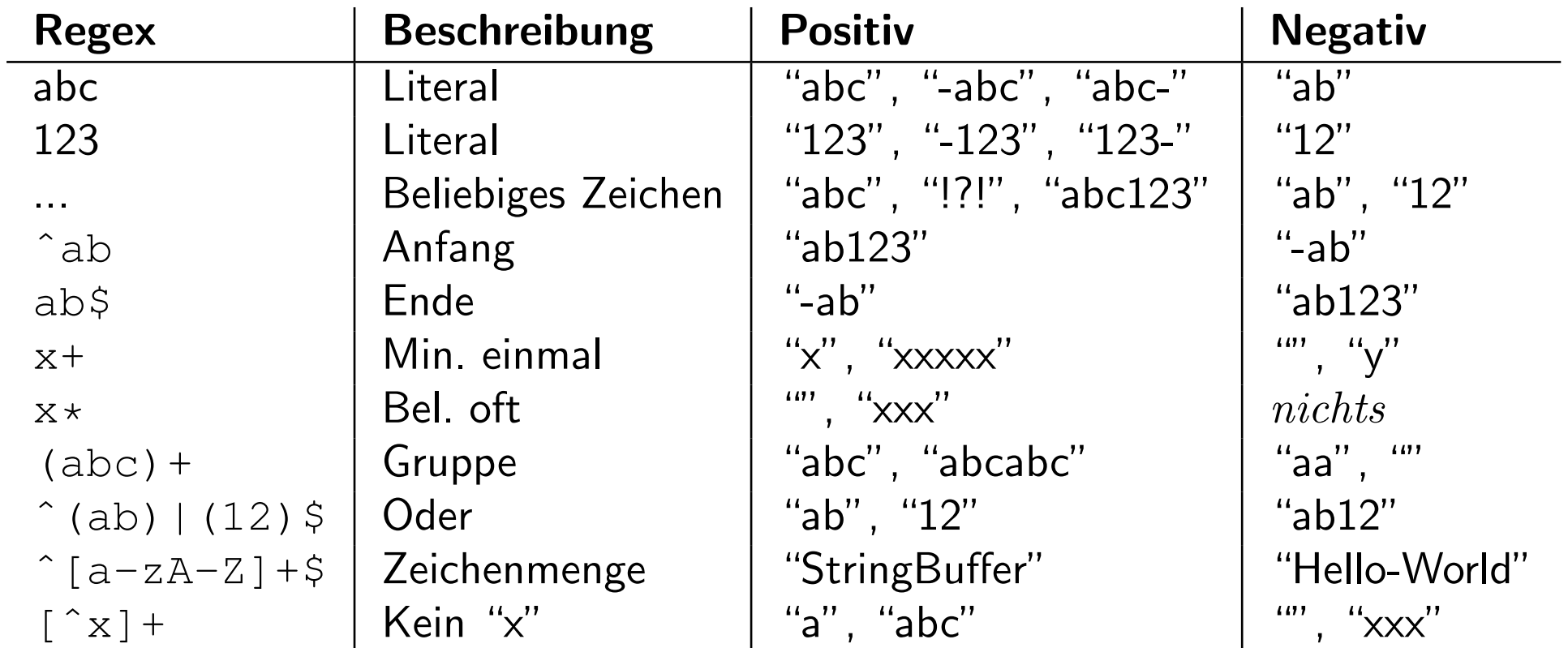

#### Reguläre Ausdrücke in Java

```
Pattern pattern = Pattern.compile("compute ([0-9]+)");
String input = "compute 123";
Matcher matcher = pattern.matcher(input);
if (matcher.matches()) { // implizit mit ˆ und $ geklammert!
    System.out.println("Argument: "+matcher.group(1));
}
```
#### Selbst ausprobieren

Klasse de.lmu.ifi.regex.RegexTester

```
\left| \frac{1}{2} - \right| \left| \frac{1}{2} - \left( \left[ \frac{1}{2} - \right] \right| + \left| \frac{1}{2} - \frac{1}{2} \right| \right|--> ?--abc--
MATCH: --abc--Group 1: abc
--> ?----
M\textrm{ATCH}: ---Group 1:
\leftarrow \rightarrow ? \leftarrow abc - \leftarrow +
NO MATCH
```
## Unit Tests: Techniken

- Wichtig: Kleine Inkremente planen (hier helfen Spikes). Damit möglich: Testfirst Entwicklung.
- Der Code muss auf Tests vorbereitet werden (weniger Abhängigkeiten, Backdoors).
- Debuggen mit Unit-Tests: Schliesse Fehlerquellen aus, isoliere Problem in kontrollierter Umgebung.

## Mock Objects

- Problem: Zu testendes Objekt ist eng an einen Verband von anderen Objekten (seine Kollaborateure) gekoppelt.
- Idee: Schiebe dem zu testenden Objekt spezielle Testvarianten ("Mock Objects") unter.
- Beispiel: de.lmu.ifi.mock.ServerTest

#### Unit Tests für Tic-Tac-Toe

Ideen:

- Macht der Server das richtige? Mock-Player.
- Macht der Player das richtige? Mock-Server.
- Netzwerkbetrieb (auf Localhost) testen.

# Prozess

#### Prozess

Software-Entwicklungsprozess: Steuere die Entwicklung von Software von der anfänglichen Idee bis zum Einsatz des fertigen Produkts und danach. Beispiele:

- ISO 12207: Definiert Phasen und Prozesse, damit Anbieter und Kunde besser verhandeln können.
- Capability Maturity Model Integration (CMMI): Prozessmodell des US-Verteitigungsministeriums zur Beurteilung der Qualität ("Reife") eines Softwa-<br>renrezessese [Nachfolger.ven CMM1] reprozesses. [Nachfolger von CMM]
- Rational Unified Process (Rational Software, IBM): Eng mit UML verknüpft, relativ schwergewichtig.
- Extreme Programming: Leichtgewichtig ("agil"), weniger Dokumentation, viel<br>miindliche Kommunikation mündliche Kommunikation

## Extreme Programming (XP)

- Pragmatische Praktiken, die sich bewährt haben.
- Fokus auf Ausführbarkeit ("The code is the model (and vice versa)").
- Teamarbeit: Möglichst gleichmäßige Wissens- und Kompetenzverteilung im Team. Einzelgänger vermeiden.
- Offene, kontinuierliche Kommunikation mit dem Kunden.
- Inkrementelles Entwickeln, Vetrauen auf die Formbarkeit von Software: "You are not going to need it (YAGNI)" als Antithese zu Vorsorge und Erweiterbarkeit.

## XP: Techniken

- User Stories (Requirements Engineering)
- Zeitplanung
- Pair Programming (Code Review)
- Spikes (Prototypen)
- Unit-Tests
- Iteratives Entwickeln

## **Teamarbeit**

- Es wird viel Wert auf ein durchweg kompetentes Team gelegt. (Traditionell: Leichte Abwertung des "Programmierers" und Aufwertung des "Designers").
- Gruppe sollte immer komplett anwesend sein  $(=$ im CIP-Pool treffen).
- Vorteil: Unklarheiten können jederzeit beredet werden.

## Pair Programming

- Original: Code Review. Code wird auf Verständlichkeit hin optimiert, wichtige Art einer echt "semantischen" Überprüfung.
- Extemere Variante: Dauerndes Code Review
- $\bullet$  Je zwei Leute programmieren zusammen: Fahrer + Beifahrer.
- Ab und an Fahrer wechseln, öfters Pause machen.
- Paare ändern sich oft, finden sich teilweise Aufgaben-spezifisch zusammen.

## Pair Programming

Vorteile (bei anfangs verminderter Entwicklungsgeschwindigkeit):

- Wissen wird gleichmäßig verteilt.
- Schnellere und bessere Entscheidungen.
- Weniger Fehler.
- Verständlicherer Code.
- Weniger Defensivität/Besitzanspruch bei dem Quellcode.

## Spikes

- Deutsch: "Durchstich"
- Zur Verbesserung der Zeitschätzung.
- Kritische Dinge spielerisch ausprobieren, bevor es ans eigentliche Implementieren geht: Technik, Designprobleme etc.

#### Unit Tests: Vorteile

- Dokumentation
- Vermeidung manueller Arbeit
- Sicherheit, dass niemand den eigenen Code "torpediert" bzw. dass man selbst<br>nichts kanutt macht nichts kaputt macht.

## Iteratives Entwickeln

- Es gibt (fast) jederzeit ein ausführbares Produkt.
- Der Kunde gibt bereits früh Feedback.
- Planen in kleinen Funktionalitäts-Inkrementen.
- Weiterentwicklung ist stark vom direkten Bedarf getrieben.
- Minimiert das Risiko, dass falsche Funktionalität implementiert wird.

## Referenzen

- Extreme Programming
	- <http://www.extremeprogramming.org/>
	- " Extreme Programming Installed", Jeffries, Anderson, Hendrickson.
- Regular Expressions: Das JavaDoc zu java.util.regex.Pattern ist gut. Ansonsten: selbst eine Suchmaschine bemühen, es gibt unzählige Webseiten zu dem Thema.